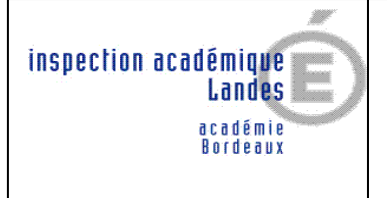

## **Annexe 4**

## **Calendrier prévisionnel mouvement 2009 du 1er degré**

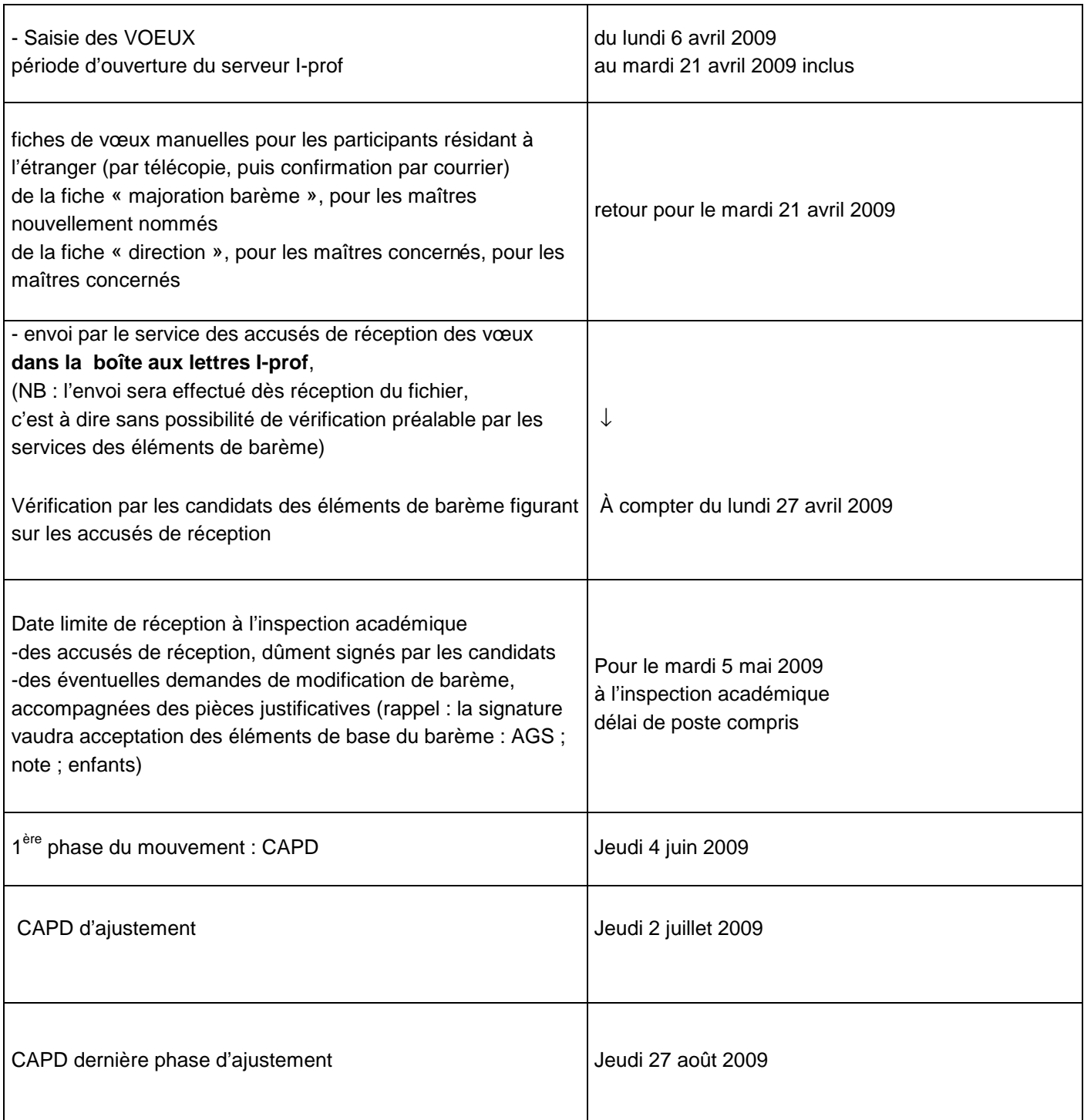

 $\overline{a}$